## BNF for the "From Header"

Below is the complete, authoritative BNF for the "From Header" from RFC 5322.

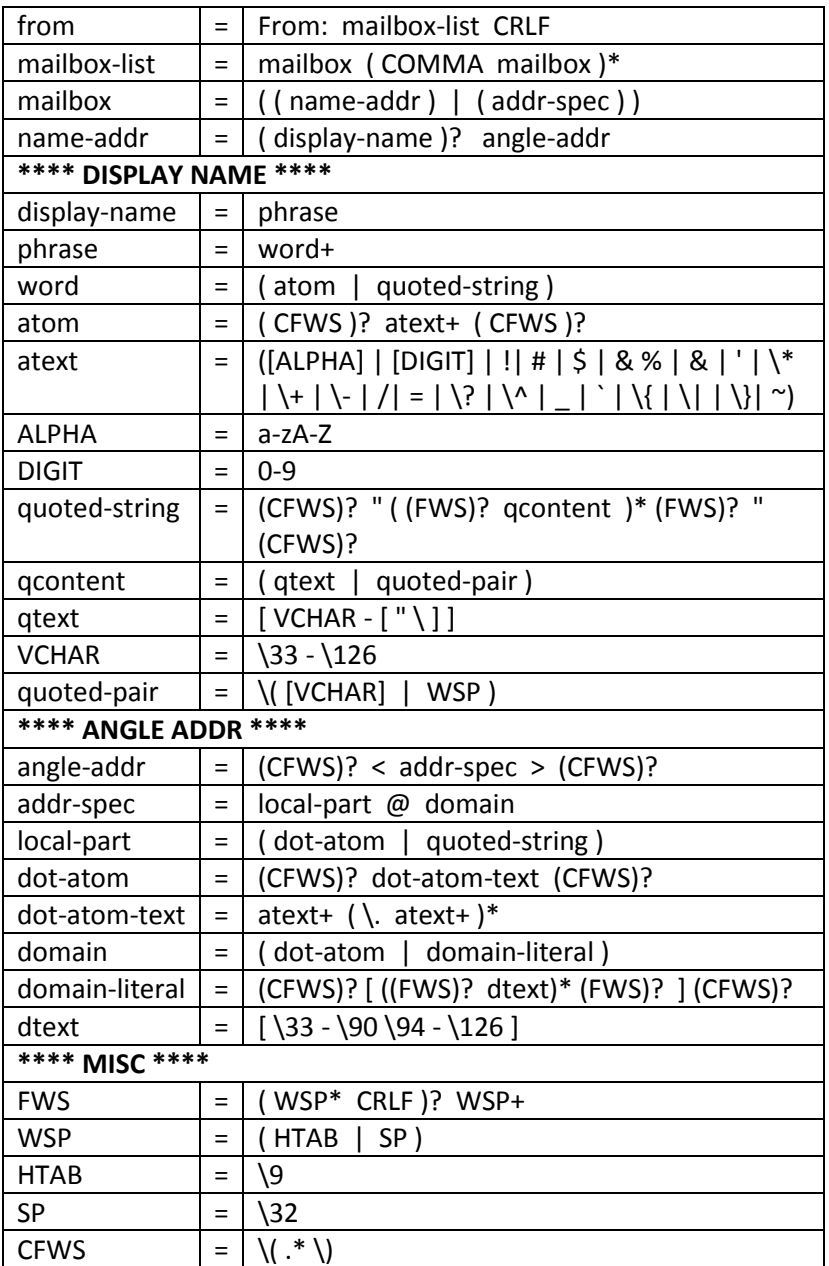